**УТВЕРЖДАЮ ОБЩАОД НИИФИ»** Говохитель ЦИ СИ Научносследовател UclyM.E. Горшенин  $\sqrt{07}$  2015 r.

Акселерометр низкочастотный линейный

**AJIE 049** 

# МЕТОДИКА ПОВЕРКИ

# СДАИ.402139.023МП

1. p. 62165-15

### Вводная часть

Настоящая методика поверки распространяется на акселерометр низкочастотный линейный АЛЕ 049 (акселерометр), предназначенный для измерения низкочастотного линейного ускорения.

### 1 Операции поверки

1.1 При проведении поверки должны выполняться операции, указанные в таблице 1.

Таблица 1

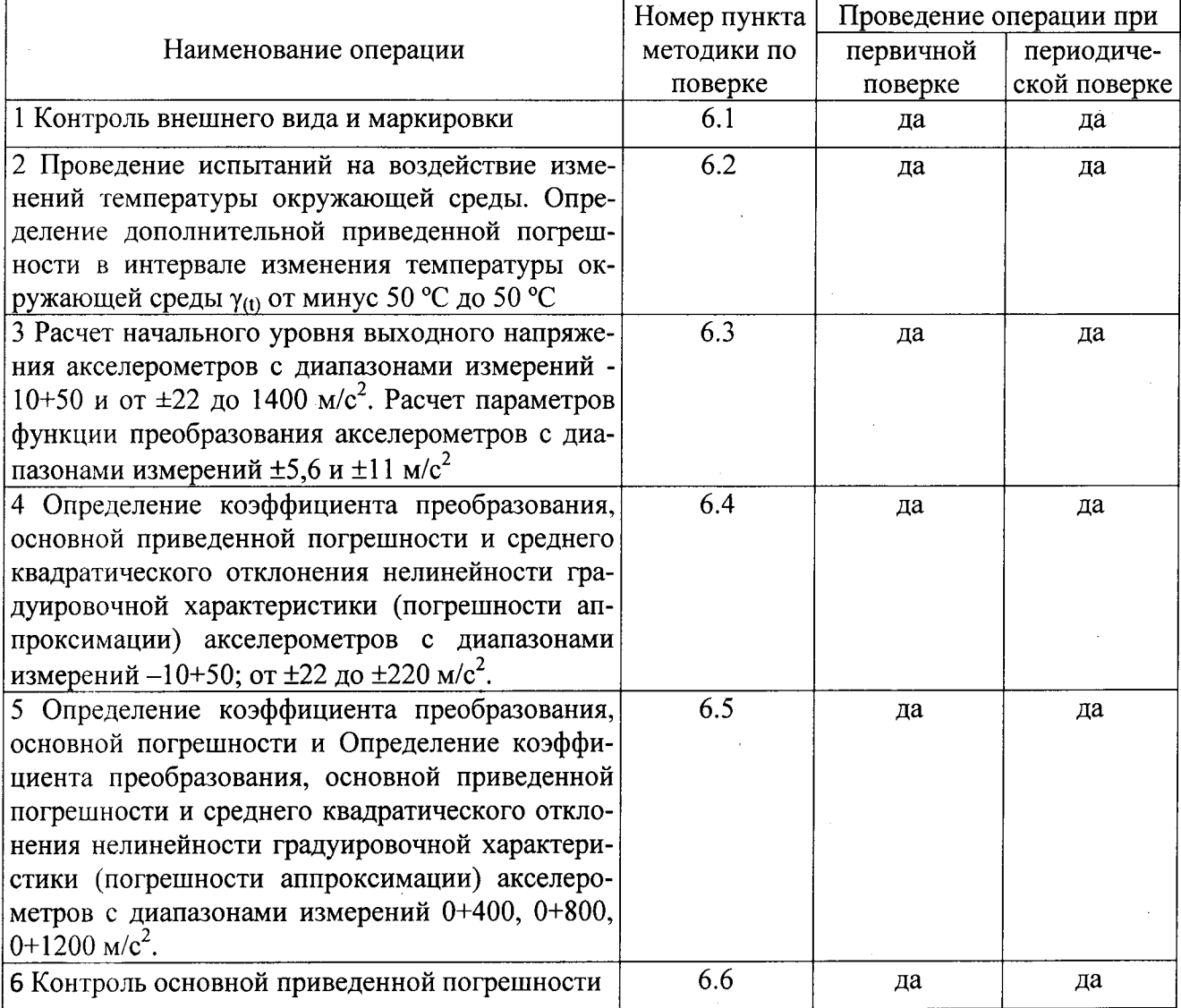

1.2 При получении отрицательного результата при проведении любой операции поверка прекращается.

 $\overline{2}$ 

## 2 Средства поверки

2.1 При проведении поверки рекомендуется применять средства поверки, указанные в таблице 2.

Таблица 2

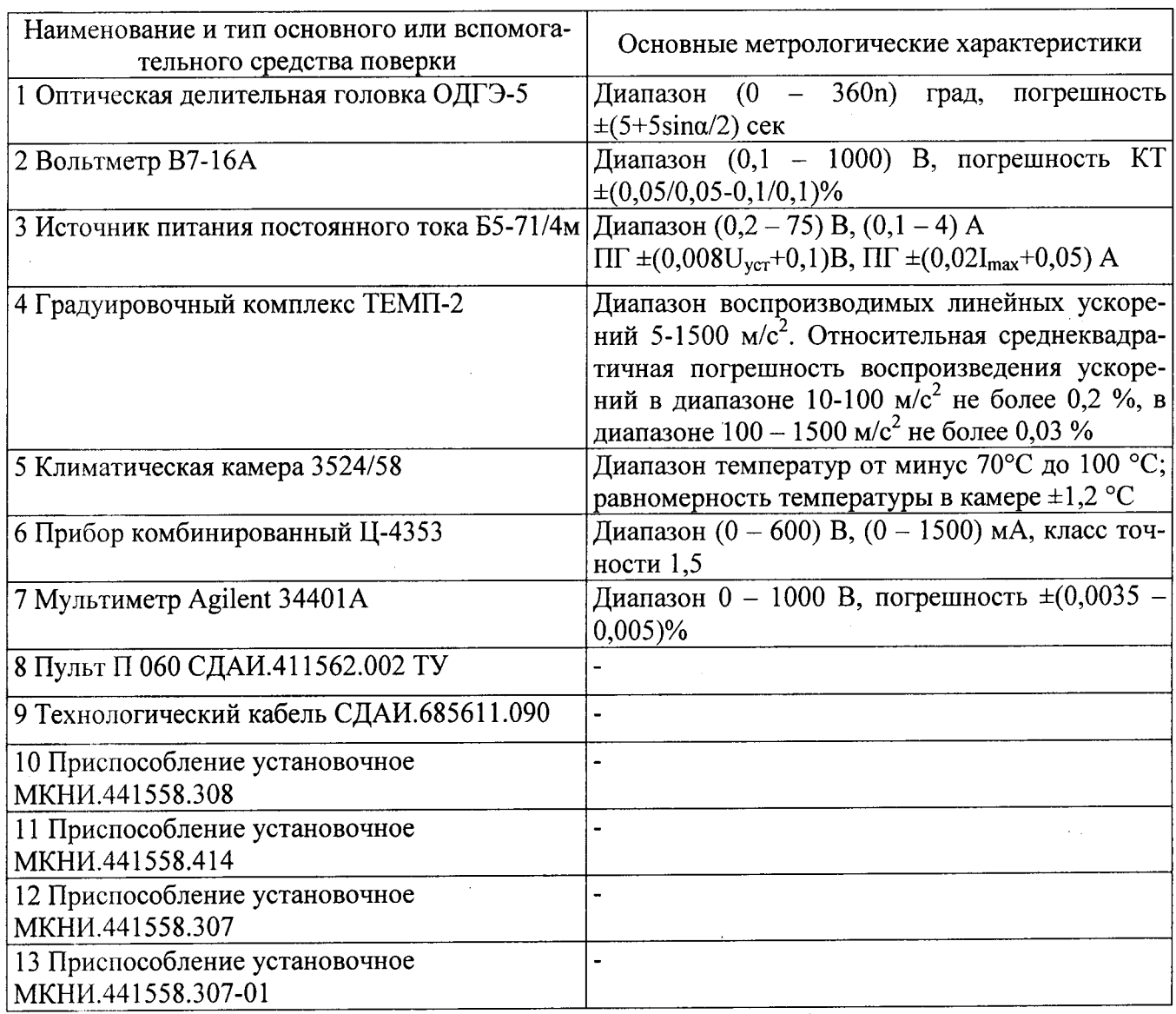

2.2 Допускается замена средств поверки, указанных в таблице 2, другими средствами поверки с равным или более высоким классом точности.

## 3 Требования безопасности

3.1 При проведении поверки необходимо соблюдать общие требования безопасности по ГОСТ 12.3.019-80 и требования на конкретное поверочное оборудование.

 $\overline{3}$ 

#### 4 Условия поверки

4.1 Все операции при проведении поверки, если нет особых указаний, должны проводиться в нормальных климатических условиях:

- температура воздуха от 18 °С до 22 °С для диапазонов измерений до  $\pm 11$  м/с<sup>2</sup> включительно и от 15 °C до 35 °C для остальных диапазонов измерений;

- относительная влажность воздуха от 45% до 80 %;

- атмосферное давление от 84 до 106 кПа (от 630 до 795 мм рт. ст.).

Примечание – При температуре воздуха выше 30 °С относительная влажность не должна превышать 70%.

#### 5 Подготовка к поверке

5.1 Перед проведением поверки испытательные установки, стенды, аппаратура и электроизмерительные приборы должны иметь формуляры (паспорта) и соответствовать стандартам или техническим условиям на них.

5.2 Не допускается применять средства поверки, срок обязательных поверок которых истек.

5.3 Предварительный прогрев контрольно-измерительных приборов должен соответствовать требованиям технических описаний и инструкций по эксплуатации на них.

5.4 Контрольно-измерительные приборы должны быть надежно заземлены с целью исключения влияния электрических полей на результаты измерений.

5.5 В процессе поверки датчика менять средства измерений не рекомендуется.

5.6 Порядок проведения испытаний должен соответствовать порядку изложения видов испытаний в таблице 1.

#### 6 Проведение поверки

#### 6.1 Контроль внешнего вида и маркировки.

Контроль внешнего вида и маркировки датчика проводить визуальным осмотром.

При проверке внешнего вида руководствоваться следующими требованиями.

Не допускается на поверхности акселерометра рваные края, сколы, трещины, вмятины, следы коррозии, раковины, отслоение покрытия и другие дефекты за исключением отдельных царапин и вмятин (точек), которые не ухудшают шероховатость поверхности более, чем на один диапазон числовых значений параметров, указанных в конструкторской документации.

 $\overline{\mathbf{4}}$ 

Наружная поверхность трубки кабельной перемычки должна быть ровной, без трещин, пор, пузырей и отслоений.

На корпусе каждого датчика должно быть отчетливо выгравировано:

- АЛЕ 049 - индекс акселерометра;

 $\pm 11$  – наибольшее и наименьшее значение диапазона измерений;

- 16 – наибольшее значение частоты частотного диапазона измерений (далее – ЧДИ);

- XXXXXX - заводской номер;

- направление измерительной оси  $-$  « $\uparrow$ »;

- СЭ - знак защиты от статического электричества.

6.2 Проведение испытаний на воздействие изменений температуры окружающей среды. Определение дополнительной приведенной погрешности в интервале изменения температуры окружающей среды  $\gamma_{\text{th}}$  от минус 50 °С до 50 °С

6.2.1 Установить приспособление МКНИ.441558.307-01 в камеру тепла и холода. Подстыковать его к оптической делительной головке ОДГЭ-5 и выставить его в горизонт в двух направлениях при помощи уровня брускового 200-0,05 ГОСТ 9392 так, чтобы пузырек уровня был на середине ампулы с точностью ±1 деление.

6.2.2 Закрепить акселерометр за плоскость YOZ на приспособлении так, чтобы при горизонтальном положении приспособления ось Х была направлена стрелкой вверх, а ось Ү находилась в горизонтальной плоскости и направлена вдоль продольной оси приспособления.

Повернуть шпиндель оптической делительной головки на 90 градусов, при этом показания на лимбах ОДГЭ-5 должны быть нулевыми.

Примечание - Начало системы координат 0 определяется как точка пересечения осей Х, Ү, Z и на корпусе акселерометра не гравируется.

6.2.3 Собрать схему в соответствии с рисунком 1. Установить с помощью вольтметра PV1 напряжение источника G1 равным (27,0±0,1) В. Подключить вольтметр PV1 к клеммам ВЫХОД и ОБЩ. ТОЧКА пульта П 060. Включить питание акселерометра и выдержать его во включенном состоянии в течение 10 мин для диапазонов измерений от  $\pm$ 5,6 до  $\pm$ 22 м/с<sup>2</sup>.

6.2.4 Измерить выходное напряжение акселерометра. Измеренное напряжение не должно выходить за пределы (0,6 $\pm$ 0,3) В для диапазонов измерений от 0+400 до 0+1200 м/ $c^2$ , (3,0±0,3) В для диапазонов измерений от ±5,6 до ±1400 м/с<sup>2</sup>; (1±0,15) В для диапазона измерений  $(-10+50 \text{ m/c}^2)$ . Выключить питание акселерометра.

 $5\overline{5}$ 

Рисунок 1 - Схема для контроля характеристик акселерометра

С-конденсатор К10-17а-Н90-8200 пФ-В ОЖО.460.107ТУ; PV1 - вольтметр универсальный цифровой B7-16A; G1 - источник питания постоянного тока Б5-49; РА1 - комбинированный прибор Ц-4353. PV2 - мультиметр Agilent 34401A;

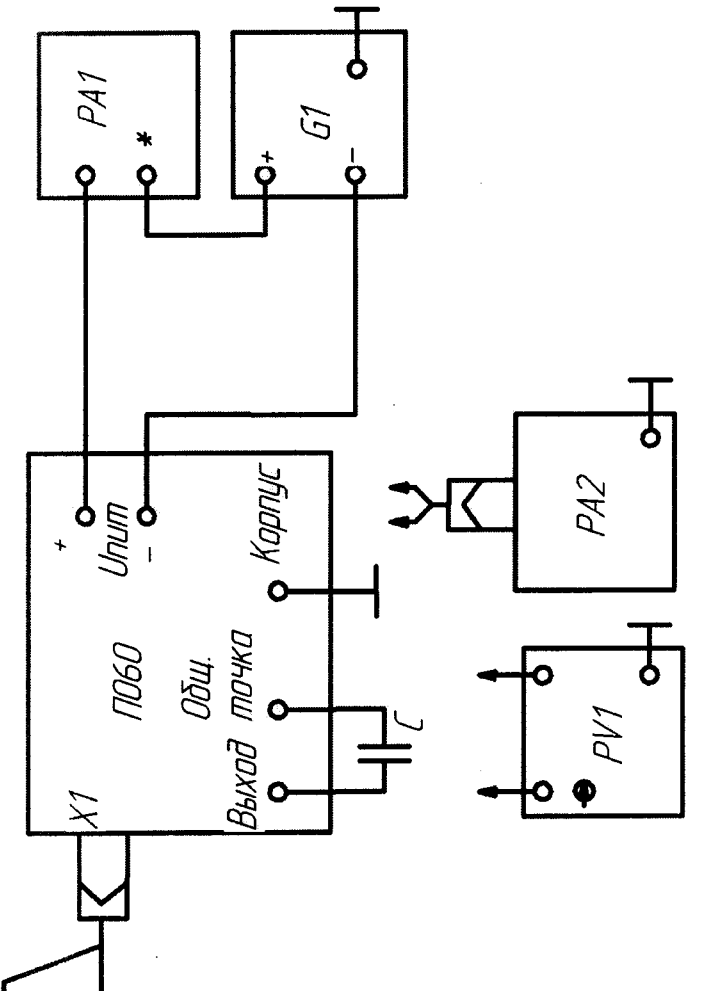

COM 685611.090

**ANE D49** 

6

医卡尔氏试验检胆汁 医单位性脊髓痨病 建苯甲基甲基

6.2.5 Установить в камере температуру, равную минус 50 °С и выдержать в ней акселерометр в течение 1 ч в выключенном состоянии.

6.2.6 Повернуть шпиндель оптической делительной головки на угол  $\alpha$  (значение угла  $\alpha$ см. в таблице 3) по часовой или против часовой стрелки так, чтобы выходное напряжение акселерометра уменьшилось.

Считать этот угол отрицательным. Измерить выходное напряжение акселерометра  $U_{\text{tail}}$  (i=1).

6.2.7 Повернуть шпиндель оптической делительной головки на угол плюс а и измерить выходное напряжение акселерометра U<sub>tui9</sub>.

6.2.8 Выполнить операции по пунктам 6.2.6, 6.2.7 еще 3 раза.

Примечание - Условное обозначение выходных напряжений U<sub>tuij</sub> расшифровывается как выходное напряжение при испытаниях на воздействие температуры окружающей среды t при и-м значении температуры, і-м цикле градуировки, і-й точке градуировки.

Результаты температурных испытаний для 1-й и 9-й точек ГХ занести в таблицу, выполненную по форме таблицы Б.1.

6.2.9 Установить в камере температуру 20 °С и выдержать в ней акселерометр в течение 1 ч. Включить питание и выдержать акселерометр включенным в течение 10 мин для диапазонов измерений от  $\pm$ 5,6 до  $\pm$ 22 м/ $c^2$  и в течение 1 мин для всех остальных диапазонов измерений. Таблица 3 - Значение углов наклона измерительной оси Х к горизонтали при определении диапазонов измерения выходного напряжения ГХ акселерометров

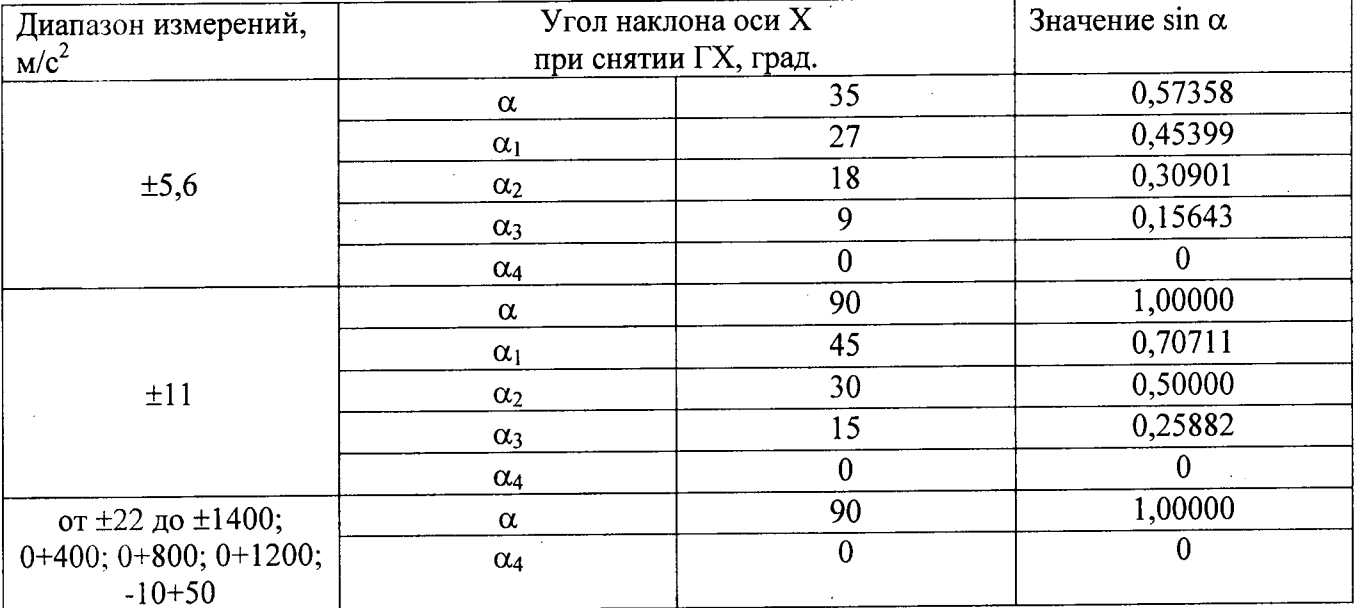

6.2.10 Для акселерометров с диапазонами измерений -10+50 и от  $\pm$ 22 до  $\pm$ 1400 м/с<sup>2</sup> измерить выходное напряжение  $U_{i5}$  (i=1).

6.2.10.1 Повернуть шпиндель делительной головки на 180° и измерить выходное напряжение  $U_{i5}$  (i=2).

 $\overline{7}$ 

6.2.10.2 Повернуть шпиндель делительной головки так, чтобы показания на лимбах были нулевыми. Повторить операции по пунктам 6.2.10, 6.2.10.1 еще раз (i=3, 4).

Результаты измерений начального уровня U<sub>i5</sub> занести в таблицу, выполненную по форме таблицы Б.2.

6.2.11 Для акселерометров с диапазонами измерений  $\pm$ 5,6,  $\pm$ 11 м/с<sup>2</sup> измерить выходное напряжение  $U_{01}$  при нулевых показаниях лимбов.

6.2.11.1 Повернуть шпиндель головки на угол 180° и измерить выходное напряжение  $U_{02}$ . Определить  $U_0$  в В по формуле

$$
U_0' = \frac{U_{01} + U_{02}}{2}
$$

6.2.11.2 Повернуть шпиндель головки в ту или другую сторону, найти такое положение, чтобы показания вольтметра соответствовали значению  $U_0'$ , определенному по п. 6.2.11.1. Зафиксировать угол  $\alpha'_0$ .

6.2.11.3 Повернуть шпиндель головки на угол  $180^{\circ}$  относительно  $\alpha'_{0}$  и измерить выходное напряжение  $U_0^r$ . Определить  $U_0$  в В по формуле

$$
U_0 = \frac{U_0 + U_0}{2} = U_5
$$

6.2.11.4 Поворачивая шпиндель головки в ту или другую сторону, найти такое положение, чтобы показания вольтметра соответствовали значению  $U_0$ , определенному по п. 6.2.11.3. Зафиксировать угол α<sub>0</sub>.

6.2.11.5 Выдержать акселерометр во включенном состоянии в течение времени 1 ч. Измерить выходные напряжения  $U_{ij}^{M}$  (i=1, j=1, ..., 9), соответствующие 1, ..., 9 точкам прямого хорда ГХ, поворачивая шпиндель оптической делительной головки на угол минус  $(\alpha, \alpha_1, \alpha_2, \alpha_3)$ ,  $\alpha_4$ ,  $\alpha_3$ ,  $\alpha_2$ ,  $\alpha_3$   $\alpha_1$ ,  $\alpha_1$  относительно  $\alpha_0$ .

6.2.11.6 Поворачивая шпиндель оптической делительной головки от угла плюс α до угла минус α, измерить выходные напряжения  $U_{i9}^B$ , ...,  $U_{i1}^B$  (i=1, j=9, ..., 1), соответствующие 9, ..., 1 точкам обратного хода ГХ.

6.2.11.7 Повернуть шпиндель оптической делительной головки так, чтобы на лимбах были показания угла  $\alpha_0$ . Выключить питание акселерометра.

Результаты определения ГХ при температуре 20 °С занести в таблицу, выполненную по форме таблицы Б.3.

6.2.12 Для акселерометров с диапазонами измерений -10+50 и от  $\pm$ 22 до  $\pm$ 1400 м/ $c^2$ снять 4 раза ГХ по методам пунктов 6.2.6, 6.2.7. Повернуть шпиндель делительной головки так, чтобы на лимбах были нулевые показания.

6.2.13 Установить в камере температуру 50 °C (u=2) и выдержать в ней акселерометр в выключенном состоянии в течение 1 ч. Отстыковать соединительный кабель от пульта и измерить сопротивление изоляции акселерометра по пункту 6.5.1. Сопротивление изоляции должно быть не менее 5 МОм. Подстыковать соединительный кабель к пульту, включить питание и выдержать акселерометр во включенном состоянии в течение 1 ч.

Измерить эффективное значение пульсаций выходного напряжения с помощью вольтметра PV2. Измеренное значение пульсаций выходного напряжения не должно превышать 10 мВ, для акселерометров с ЧДИ 0-200, 0-256 Гц - 15 мВ.

6.2.14 Снять 4 раза ГХ по методам пунктов 6.2.6, 6.2.7. Повернуть шпиндель делительной головки так, чтобы на лимбах были нулевые показания. Выключить питание акселерометра.

6.2.15 Обработать результаты испытаний по таблице Б.1 при температурах минус 50 и 50 °С по формулам (16), (17) приложения А.1.

Значение дополнительной приведенной погрешности в интервале изменения температуры окружающей среды от минус 50 °С до 50 °С  $\gamma_{(t)}$  должно быть в пределах  $\pm 0.2$  %; для акселерометров с ЧДИ 0 - 200 Гц, 0 - 256 Гц - в пределах  $\pm$  0,5 %.

6.3 Расчет начального уровня выходного напряжения акселерометров с диапазонами измерений -10+50 и от  $\pm 22$  до 1400 м/с<sup>2</sup>. Расчет параметров функции преобразования акселерометров с диапазонами измерений  $\pm$ 5,6 и  $\pm$ 11 м/ $c^2$ 

6.3.1 Обработать результаты испытаний по формулам (8), (9) таблицы А.1.

Результаты испытаний считать положительными, если

- значение начального уровня выходного напряжения при отсутствии измеряемого ускорения для акселерометров с диапазонами измерений -10+50 и от  $\pm$ 5,6 до  $\pm$ 1400 м/ $c^2$  соответствует требованиям таблицы 4;

- значение коэффициента преобразования соответствует требованиям таблицы 4;

- значение среднего квадратического отклонения нелинейности градуировочной характеристики (погрешности аппроксимации)  $\sigma_a$  должно находиться в пределах  $\pm$  0,5 % для акселерометров с ЧДИ 0 - 200 Гц, 0 - 256 Гц и  $\pm 0.2$  % для остальных диапазонов измерений.

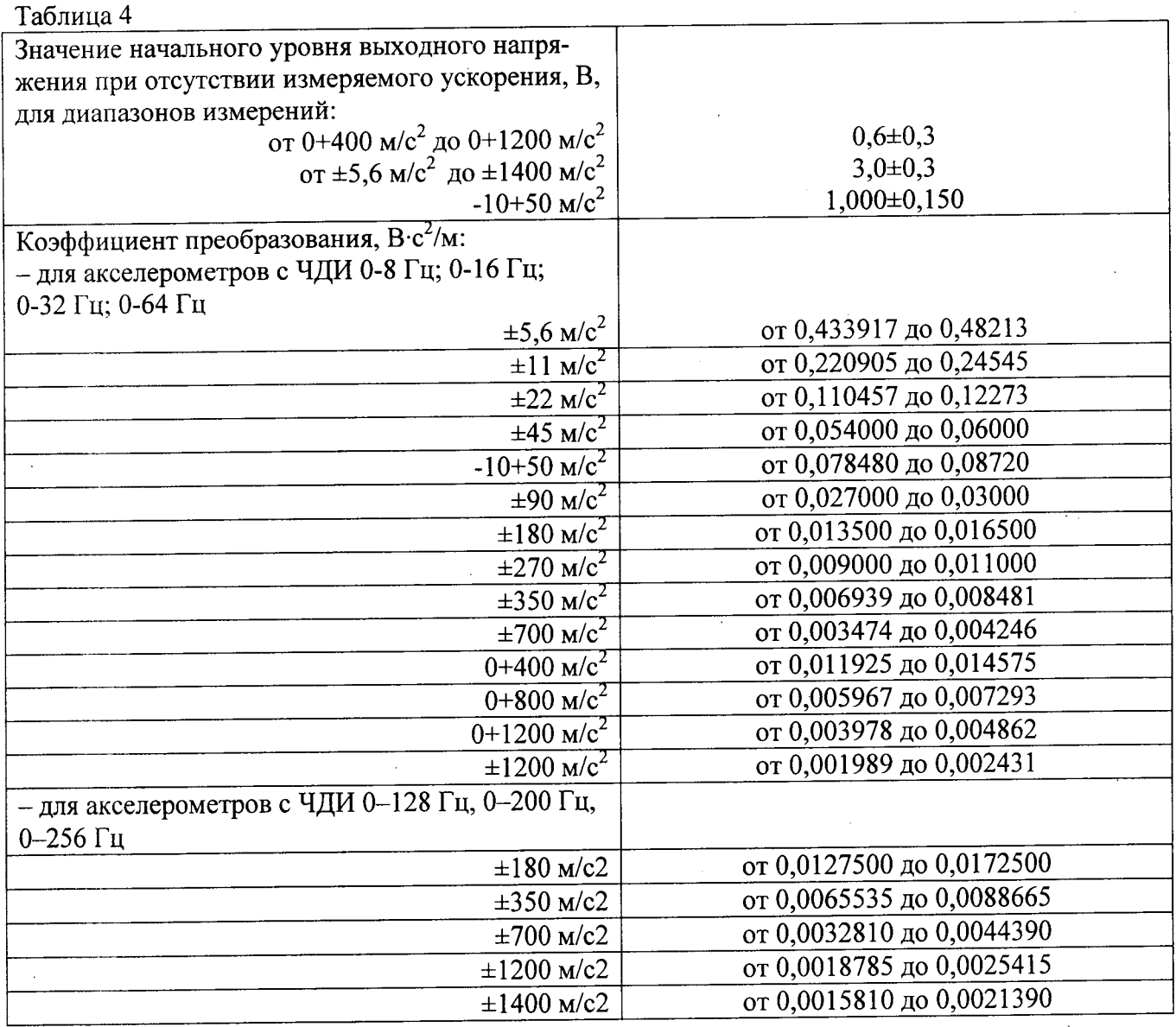

6.4 Определение коэффициента преобразования, основной приведенной погрешности и среднего квадратического отклонения нелинейности градуировочной характеристики (погрешности аппроксимации) акселерометров с диапазонами измерений -10+50; от ±22 до ±220 м/с<sup>2</sup>.

6.4.1 Установить акселерометр на установочную плоскость YOZ на платформе градуировочной центрифуги ТЕМП 2 с помощью установочного приспособления МКНИ.441558.308 осью Х стрелкой "<sup>1</sup>" от центра вращения, что соответствует заданию отрицательных ускорений.

6.4.2 Собрать схему в соответствии с рисунком 2. Установить с помощью вольтметра PV1 выходное напряжение источника G1 равным 34.01 В.

6.4.3 Включить центрифугу и создать ускорение, равное диапазону измерений акселерометра.

 $10$ 

6.4.4 Измерить при напряжении питания 34.01 В выходное напряжение акселерометра  $U_{\text{uni}}$  (u=1, i=1, j=1).

6.4.5 Установить с помощью вольтметра PV1 выходное напряжение источника G1 равным 23<sup>+0,1</sup> В. Измерить при напряжении питания 23<sup>+0,1</sup>В выходное напряжение акселерометра  $U_{\text{uni}}$  (u=2, i=1, j=1).

6.4.6 Установить с помощью вольтметра PV1 выходное напряжение источника G1 равным  $(27,0±0,1)$  В.

6.4.7 Измерить выходное напряжение акселерометра  $U_{ii}^{M}$  при значениях ускорения, задаваемого центрифугой, равных 100, 75, 50, 25, 0 % от диапазона измерений (i=1, j=1, ..., 5).

6.4.8 Повернуть приспособление МКНИ.441558.308 на 180 градусов, что соответствует заданию положительных ускорений. Измерить выходное напряжение акселерометра  $\mathbf{U}_{ii}^{\mathsf{M}}$  при значениях ускорения, задаваемого центрифугой, равных 25, 50, 75, 100 % от диапазона измерений (i=1, j=6, ..., 9).

6.4.9 Установить с помощью вольтметра PV1 выходное напряжение источника G1 равным 34.<sub>01</sub> В. Выполнить операции по пунктам 6.4.4 – 6.4.6 (u=1;2, i=1, j=9).

Записать результаты измерений, соответствующие u=1;2, i=1, j=9 в таблицу дважды  $(u=1;2, i=2, i=9)$ .

6.4.10 Установить с помощью вольтметра PV1 выходное напряжение источника G1 равным (27,0±0,1) В. Не меняя положения акселерометра, измерить выходное напряжение акселерометра при значениях ускорения, равных 100, 75, 50, 25, 0 % U<sub>ij</sub><sup>6</sup> от диапазона измерений  $(i=1, i=9, ..., 5).$ 

6.4.11 Повернуть акселерометр на 180 градусов и измерить его выходные напряжения  $U_{ii}^{\bar{b}}$  при значениях ускорения равных 25, 50, 75, 100 % от диапазона измерений (i=2, j=4, ..., 1).

6.4.12 Провести измерения, выполняя операции пунктов 6.4.4, 6.4.5 (u=1;2, i=2, j=1).

6.4.13 Установить выходное напряжение источника G1 равным 34.01 В. Выполнить операции по пунктам  $6.4.3 - 6.4.12$  еще один раз (i=3, 4)

Результаты измерений выходного напряжения акселерометров при напряжении питания 34. В и 23<sup>+0,1</sup>В в 1-й и 9-й точках ГХ занести в таблицу, выполненную про форме таблицы Б.4.

Результаты определения ГХ при напряжении питания акселерометра (27 ± 0,1) В в занести в таблицу, выполненную по форме таблицы Б.5.

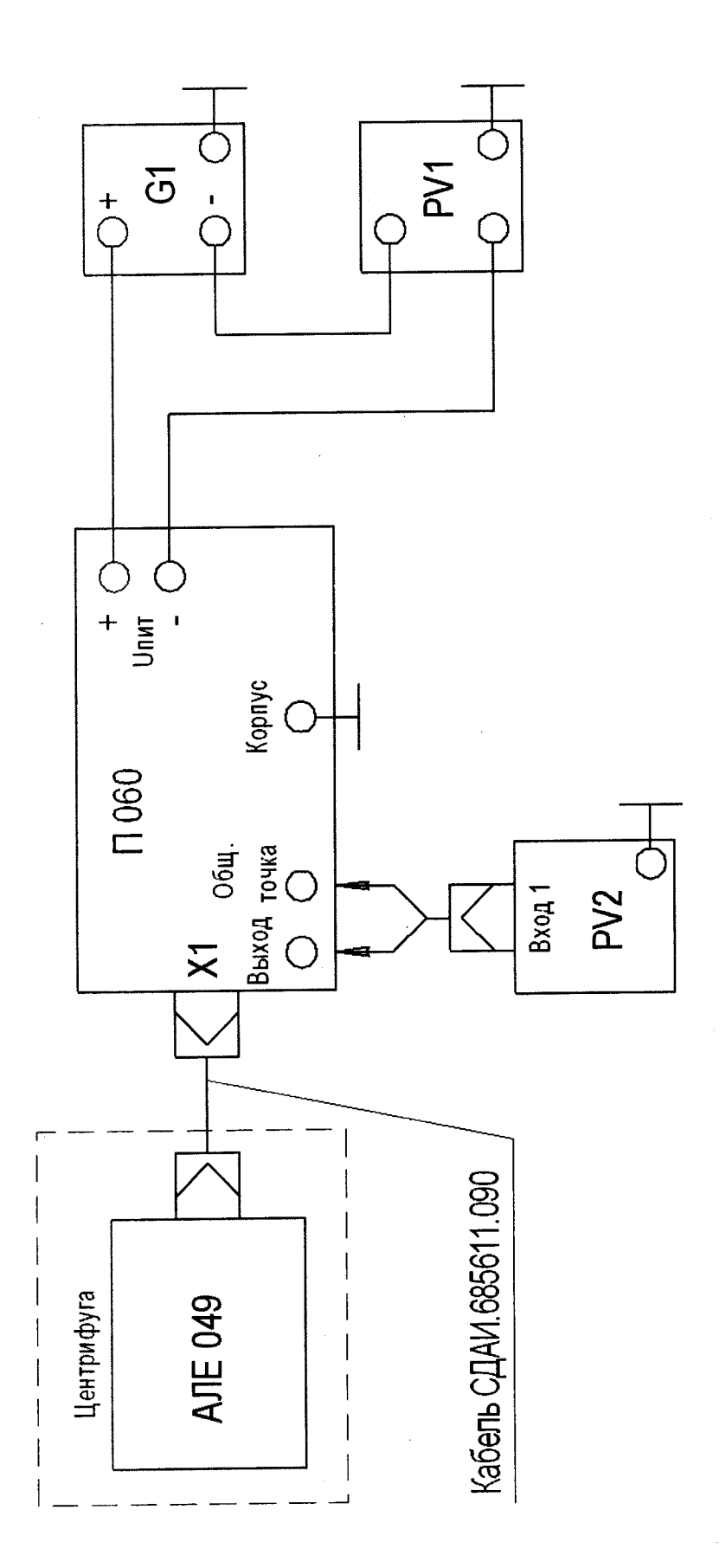

G1 - источник питания постоянного тока Б5-49 PV1, PV2 - вольтметр универсальный B7-16A Рисунок 2 - Схема для контроля характеристик акселерометра на центрифуге

 $12$ 

6.4.14 Обработать результаты испытаний, занесенные в таблицы Б.4, Б.5 по формулам  $(1) - (15)$  таблицы А.1.

Результаты испытаний считать положительными, если:

- значения К<sub>о</sub> соответствуют требованиям таблицы 4;

- погрешность аппроксимации  $\sigma_a$  не превышает 0,5 % для акселерометров с ЧДИ  $-200$  Гц, 0 - 256 Гц и 0,2 % для остальных диапазонов измерений.

6.5 Определение коэффициента преобразования, основной приведенной погрешности и среднего квадратического отклонения нелинейности градуировочной характеристики (погрешности аппроксимации) акселерометров с диапазонами измерений 0+400,  $0+800$ ,  $0+1200$  M/c<sup>2</sup>.

6.5.1 Установить акселерометр на установочную плоскость YOZ на платформе градуировочной центрифуги ТЕМП 2 с помощью установочного приспособления МКНИ.441558.308 осью Х стрелкой к центру вращения.

6.5.2 Собрать схему в соответствии с рисунком 2.

6.5.3 Установить выходное напряжение источника G1 равным 34.01 В.

6.5.4 Включить центрифугу и создать ускорение, равное диапазону измерений акселерометра.

6.5.5 Измерить при напряжении питания 34.0.1В выходное напряжение акселерометра  $U_{\text{uii}}$  (u=1, i=1, j=9).

6.5.6 Установить выходное напряжение источника G1 равным  $23^{+0,1}$  В. Измерить выходное напряжение акселерометра  $U_{\text{uii}}$  (u=2, i=1, j=9).

6.5.7 Установить выходное напряжение источника G1 равным (27 $\pm$ 0,1) В. Измерить выходное напряжение акселерометра  $U_{ii}^{F}$  при значениях ускорения, задаваемого центрифугой, равных 100; 87,5; 75; 62,5; 50; 37,5; 25; 12,5; 0 % от диапазона измерений акселерометра  $(i=1, i=9, ..., 1).$ 

Провести измерение выходного напряжения акселерометра, выполняя операции по HYHKTAM 6.5.5, 6.5.6 (u=1; 2, i=1, j=1).

6.5.8 Установить выходное напряжение источника G1 равным (27±0,1) В. Измерить выходное напряжение акселерометра  $U_{ii}^{M}$  при значениях ускорения, задаваемого центрифугой, равных 0; 12,5; 25; 37,5; 50; 62,5; 75; 87,5; 100 % от диапазона измерений акселерометра  $(i=2, i=1, ..., 9).$ 

 $\mathbf{0}$ 

6.5.9 Установить выходное напряжение источника G1 равным 34.01 В. Провести измерение выходного напряжения акселерометра, выполняя операции по пунктам 6.5.5, 6.5.6  $(u=1; 2, i=2, i=9).$ 

6.5.10 Установить выходное напряжение источника G1 равным 34.01 В. Выполнить операции по пунктам 6.5.4 – 6.5.9 еще 1 раз ( $i=3, 4$ ).

Результаты всех измерений занести в таблицы, выполненные по форме таблицы Б.4, таблицы Б.5.

6.5.11 Определить коэффициент преобразования К., погрешность аппроксимации ГХ  $\sigma_a$ , основную приведенную погрешность  $\gamma_0$  по формулам (1) – (15) таблицы А.1.

Результаты испытаний считать положительными, если:

- значения К<sub>о</sub> соответствуют требованиям таблицы 4;

- погрешность аппроксимации  $\sigma_a$  не превышает 0,5 % для акселерометров с ЧДИ 0 - 200 Гц, 0 - 256 Гц и 0,2 % для остальных диапазонов измерений.

#### 6.6 Контроль основной приведенной погрешности

6.6.1 Определить значение основной приведенной погрешности  $\gamma_0$ , по формулам  $(1) - (10)$  таблицы А.1.

Значение основной приведенной погрешности  $\gamma_0$  должно находиться в пределах  $\pm 0.5$  %.

#### 7 Оформление результатов поверки

7.1 Результаты поверки оформить в соответствии с ПР 50.2.006.

# Приложение А

## А.1 - Таблица оперативной информации к обработке результатов градуирования

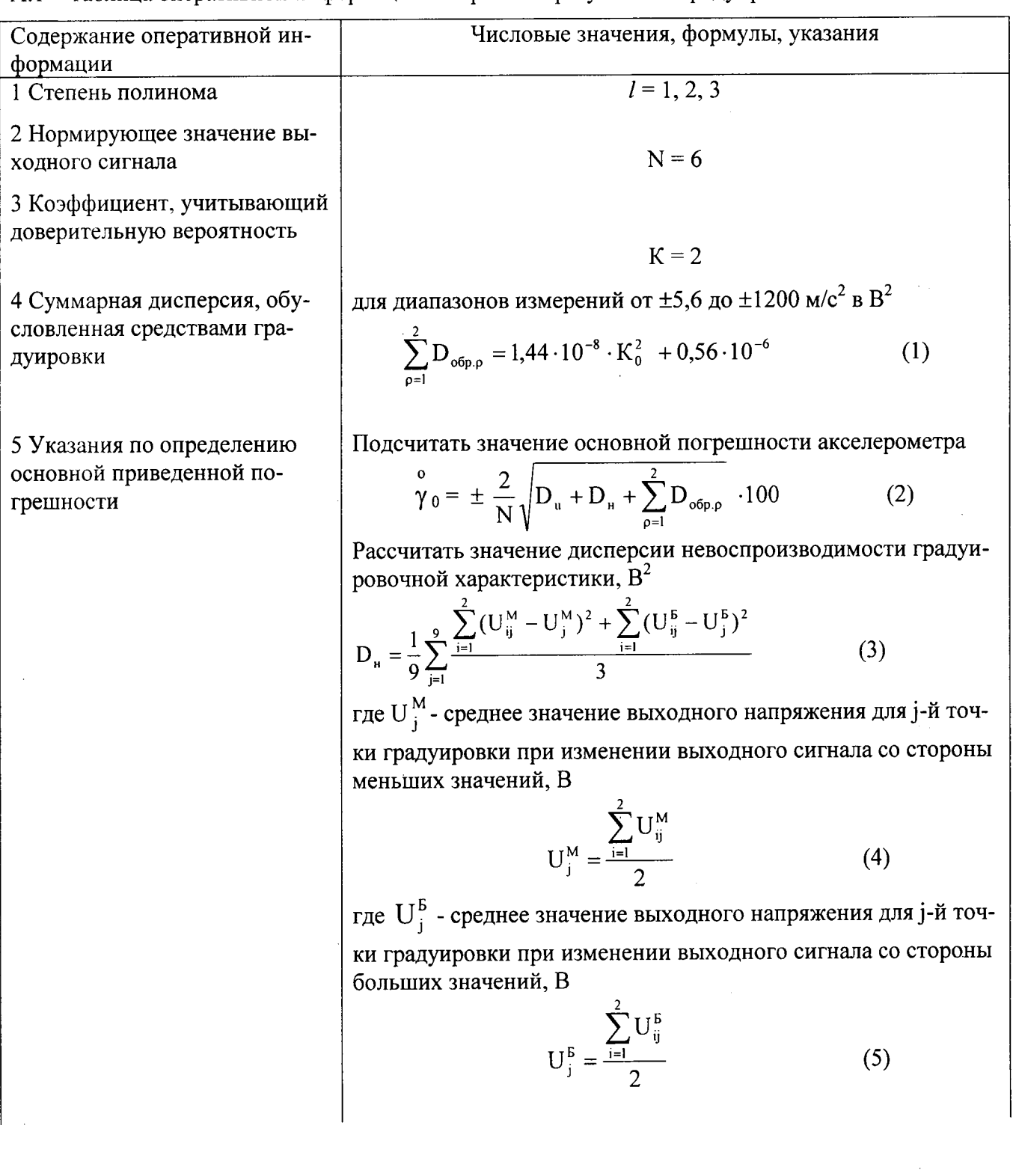

Продолжение таблицы А.1

 $\bullet$ 

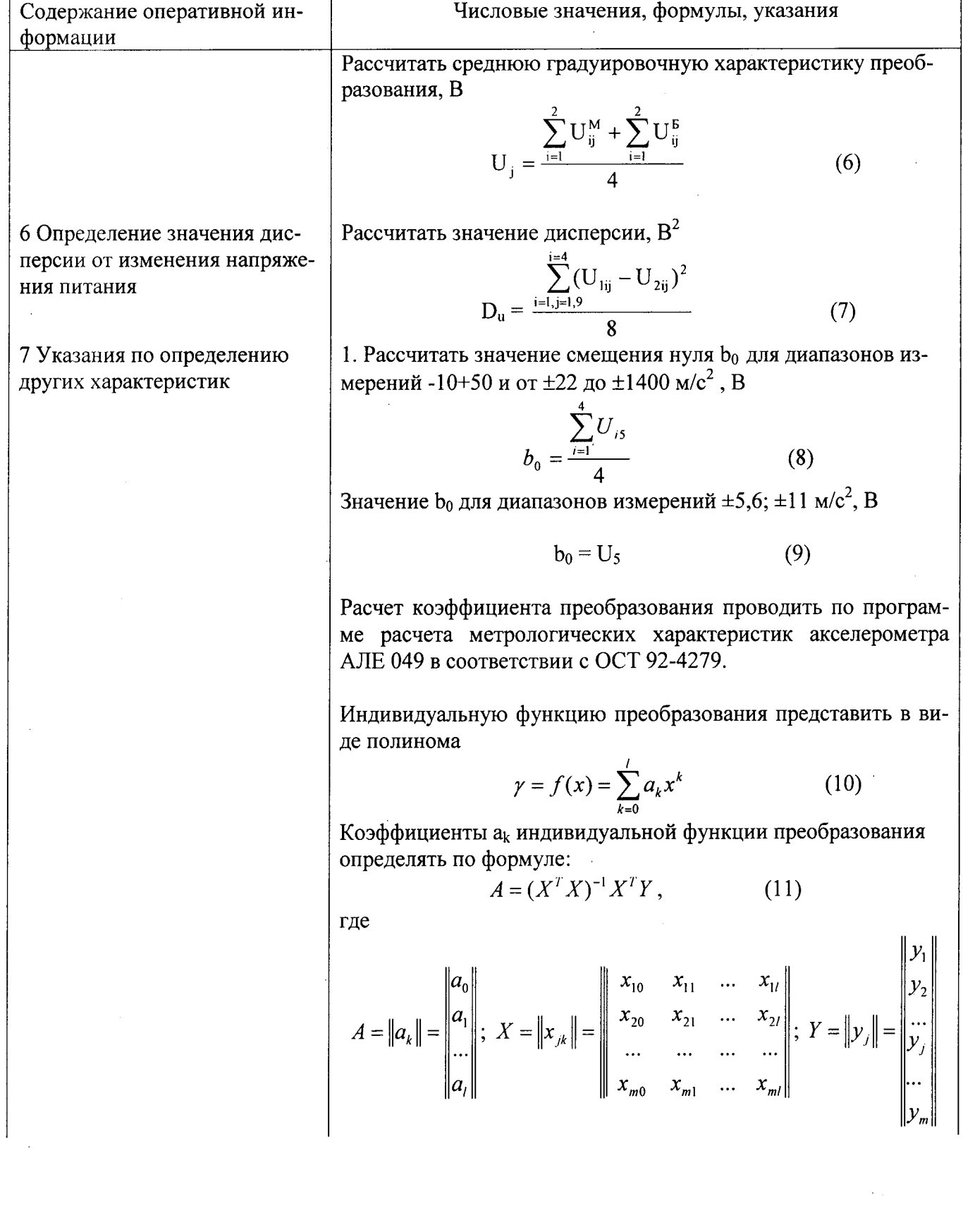

 $\frac{1}{2}$ े 

> $\frac{1}{4}$  $\frac{1}{3}$  $\frac{1}{2}$  and  $\frac{1}{2}$ Å

Продолжение таблицы А.1

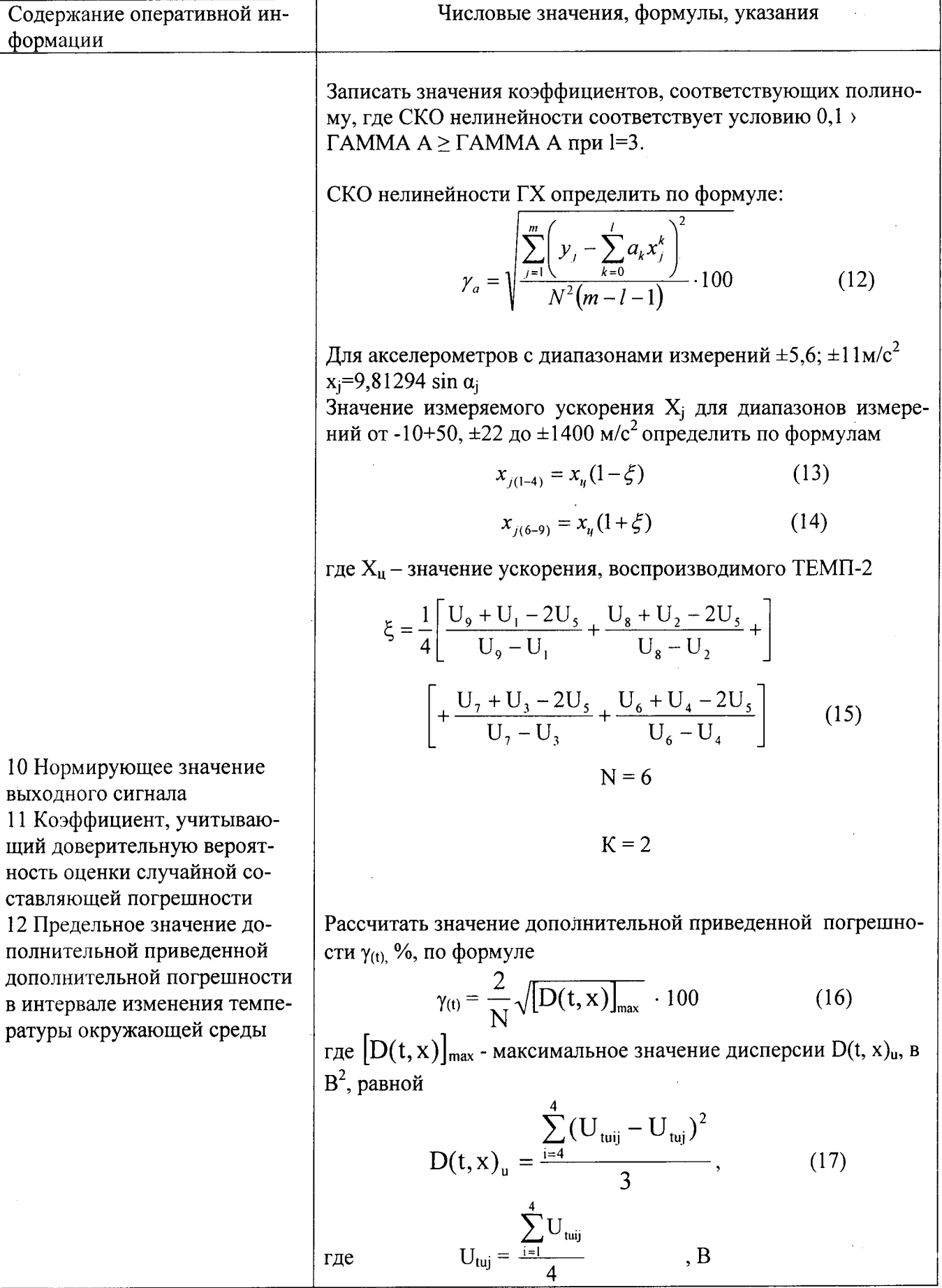

 $\frac{1}{2} \sum_{i=1}^{n} \frac{1}{2} \sum_{i=1}^{n} \frac{1}{2} \sum_{i=1}^{n} \frac{1}{2} \sum_{i=1}^{n} \frac{1}{2} \sum_{i=1}^{n} \frac{1}{2} \sum_{i=1}^{n} \frac{1}{2} \sum_{i=1}^{n} \frac{1}{2} \sum_{i=1}^{n} \frac{1}{2} \sum_{i=1}^{n} \frac{1}{2} \sum_{i=1}^{n} \frac{1}{2} \sum_{i=1}^{n} \frac{1}{2} \sum_{i=1}^{n} \frac{1}{2} \sum_{i=1}^{n$ 

 $\frac{1}{2} \frac{1}{2} \frac{d^2}{dx^2} \cdot \frac{d^2}{dx^2} \cdot \frac{d^2}{dx^2}$ 

Į

À,

## Приложение Б

## Формы таблиц для регистрации результатов поверки

Таблица Б.1 - Результаты температурных испытаний акселерометров с диапазонами измерений от ±5,6 до ±1400 м/с<sup>2</sup>

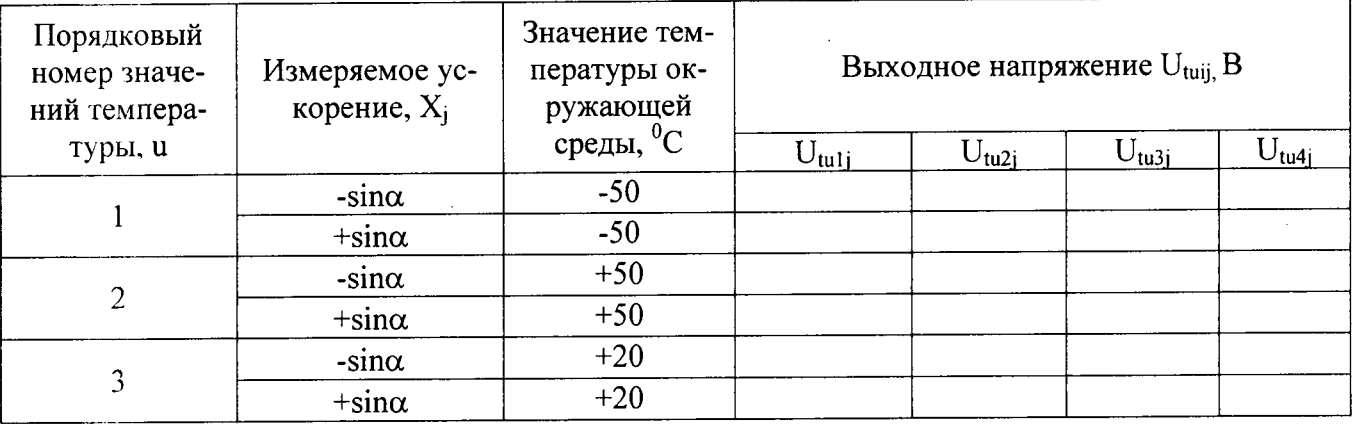

## Таблица Б.2 - Результаты определения начального уровня акселерометров с диапазонами измерений -10+50, от ±22 до ±1400 м/с<sup>2</sup>

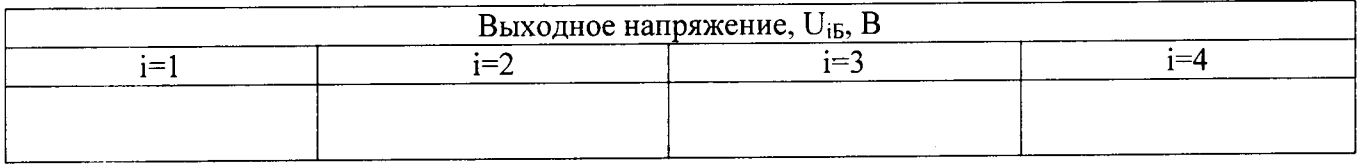

## Таблица Б.3 - Результаты определения градуировочной характеристики акселерометров с диапазонами измерений от ±5,6 до ±11 м/с<sup>2</sup> при температуре 20 °C

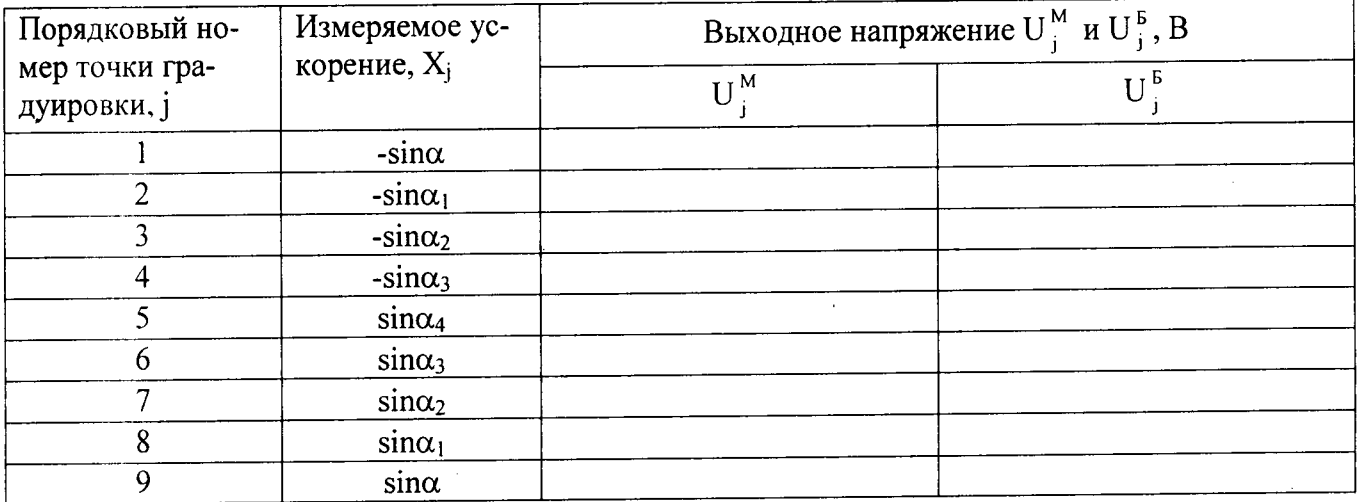

Таблица Б.4 - Результаты испытаний по определению влияния изменения напряжения питания акселерометров с диапазонами измерений от  $\pm$ 5,6 до  $\pm$ 1200 м/ $c^2$ 

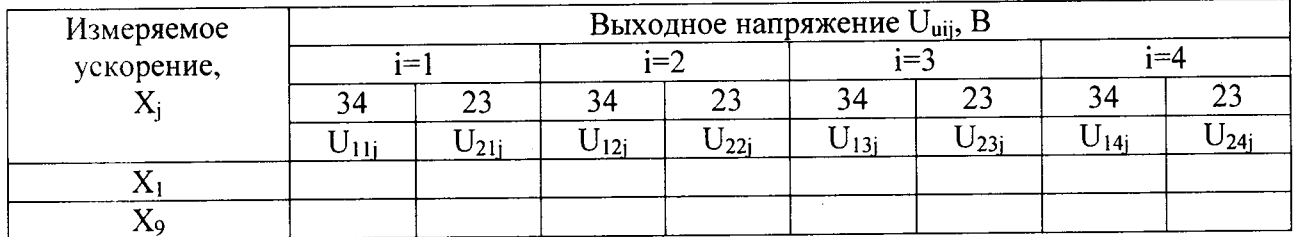

Таблица Б.5 - Результаты определения градуировочной характеристики акселерометров с диапазонами измерений  $-10+50$ ; от  $\pm 22$  до  $\pm 1200$  м/ $c^2$ 

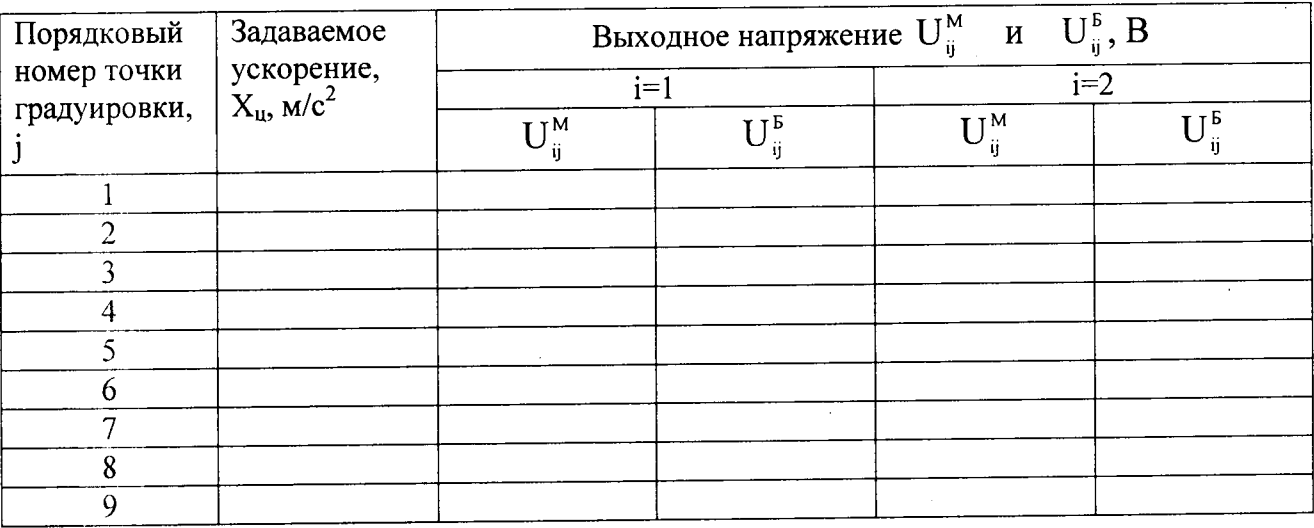